## Programação de Computadores

Coleções - Parte 3

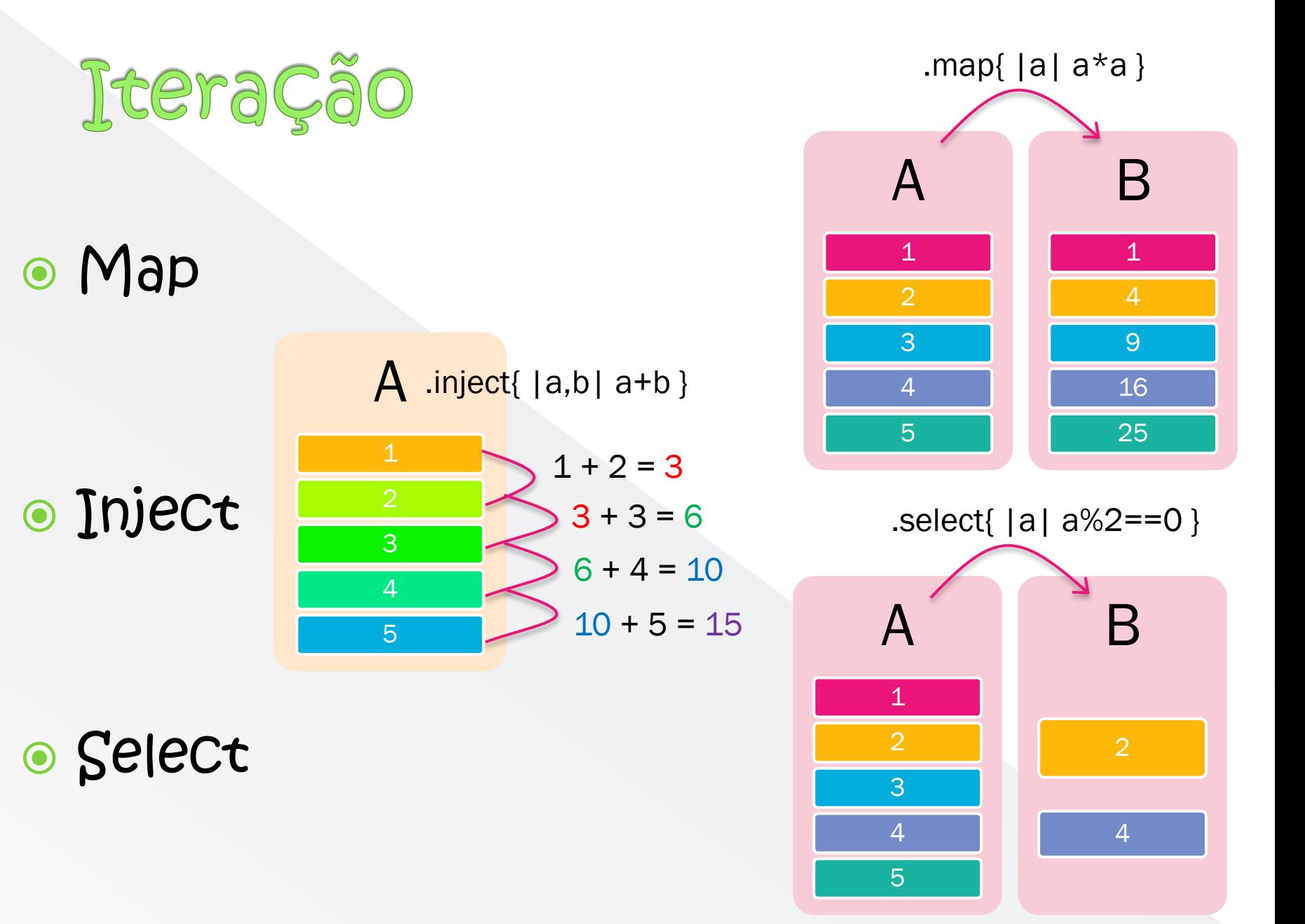

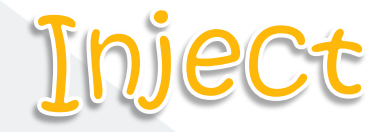

- Aplica uma operação binária a todos os elementos da lista
	- › usa o resultado da operação anterior

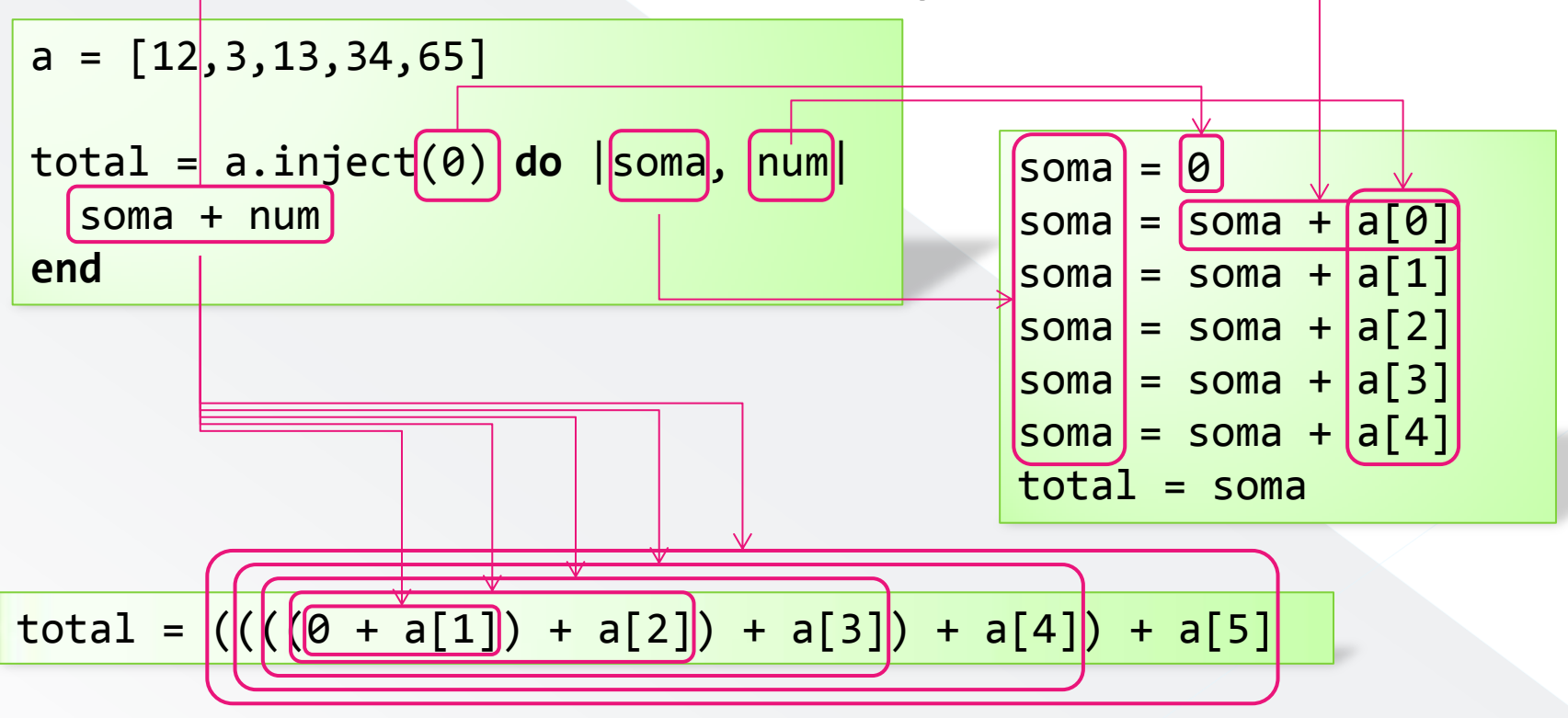

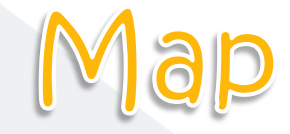

## Transforma uma lista aplicando uma operação aos seus elementos

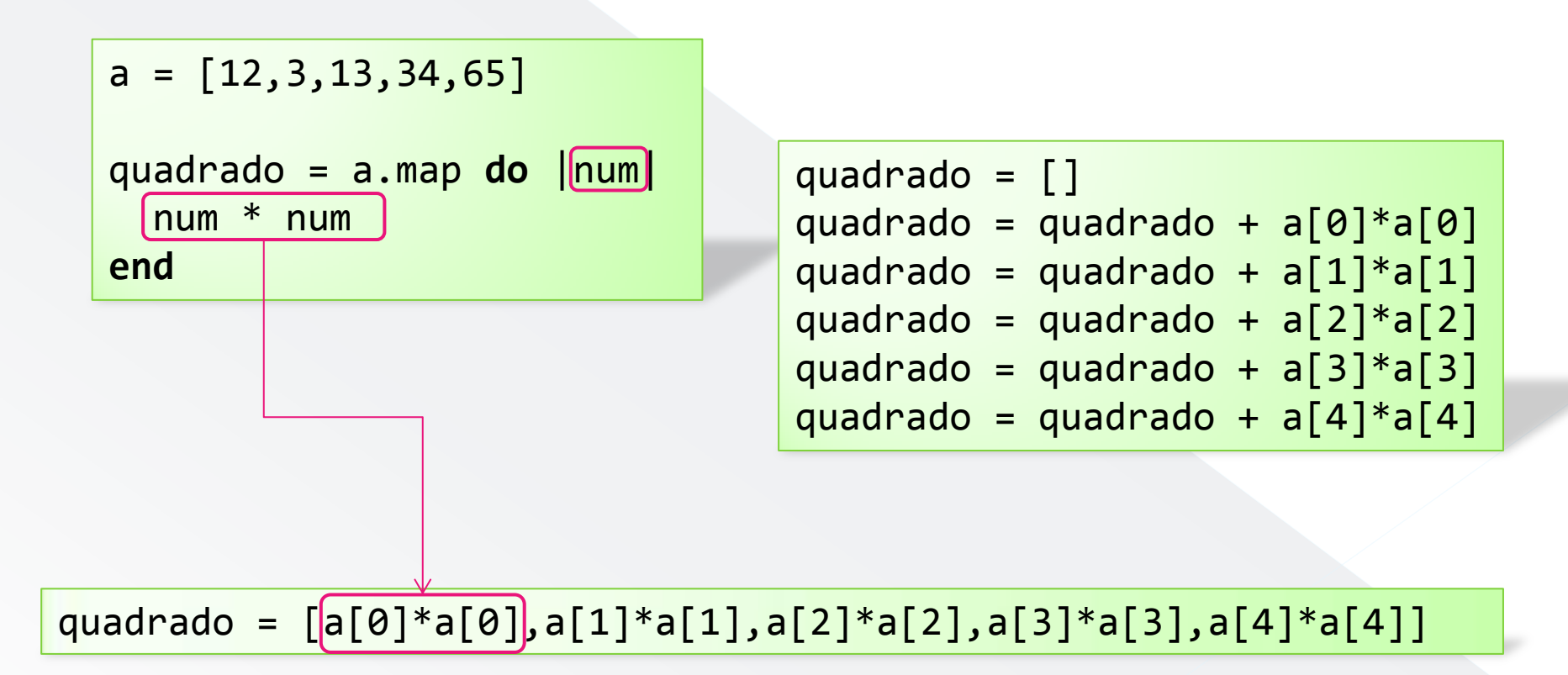

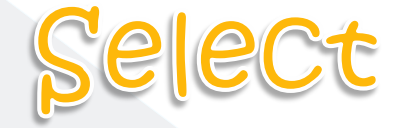

## Gera uma nova lista com os elementos que passam por um filtro

 $a = [12, 3, 13, 34, 65]$ 

 $parses = a.sleepct do |num| [num % 2 == 0] end$ 

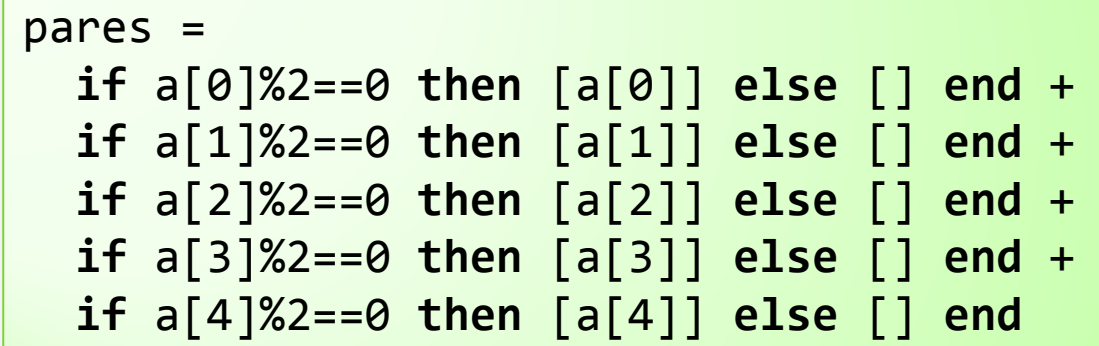

pares=  $[12, 3, 43, 34, 65]$